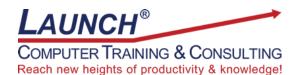

Our Customers Get their Computer Work Done in Less than Half the Time! Feel in control \* Get better looking results \* Feel less frustrated \* Get it done right \* Save money

Learn more at LaunchTraining.com or call 781-395-9565.

## Launch Tip of the Month August 2023

Filtering Excel databases in-place is a convenient way to see which records meet one or more conditions, but sometimes we want the results to be displayed in another location. One method that is getting popular is the FILTER function.

We would like to filter our list of scuba diving products by item name and manufacturer. To do so, we'll type the criteria in cells J7 and J8 and create an equation in cell L8 that will return all the columns for the entire list of found records!

|    | A                         | B          | C                     | D       | E              | F            | G                         | н | 1             | J      | K | L    | M         | N    | 0      | P                     | Q            | R           |
|----|---------------------------|------------|-----------------------|---------|----------------|--------------|---------------------------|---|---------------|--------|---|------|-----------|------|--------|-----------------------|--------------|-------------|
| 1  | Scuba Diving Sale         | es Items   |                       |         |                |              |                           |   |               |        |   |      |           |      |        |                       |              |             |
| 2  |                           |            |                       |         |                |              |                           |   |               |        |   |      |           |      |        |                       |              |             |
| 3  | Item                      | Item Code  | Cost                  | Markup  | Customer Price | Manufacturer | Distributor               |   |               |        |   |      |           |      |        |                       |              |             |
| 4  | Drysuit                   | DS90       | \$1,259.00            | ) 10%   | \$ 1,384.90    | JBL          | H2Odyssea                 |   |               |        |   |      |           |      |        |                       |              |             |
| 5  | Buoyancy Compensator      | BC300      | \$ 528.00             | 25%     | \$ 660.00      | Dacor        | Apollo Sports             |   |               | SEARCH |   |      |           |      |        |                       |              |             |
| 6  | Boots                     | B135       | \$ 39.95              | 30%     | \$ 51.94       | Action Plus  | Sherwood Scuba            |   |               |        | _ |      |           |      |        |                       |              |             |
| 7  | Dive Computer             | DC80       | \$ 299.00             | ) 30%   | \$ 388.70      | Pelican      | H2Odyssea                 |   | Item:         |        |   | Item | Item Code | Cost | Markup | <b>Customer Price</b> | Manufacturer | Distributor |
| 8  | Fins                      | F80        | \$ 60.00              | ) 30%   | \$ 78.00       | Sea Quest    | Central                   |   | Manufacturer: |        |   |      |           |      |        |                       |              |             |
| 9  | Buoyancy Compensator      | BC222      | \$ 219.95             | 5 45%   | \$ 318.93      | Sea Elite    | H2Odyssea                 |   |               |        | _ |      |           |      |        |                       |              |             |
| 10 | Gear Bag                  | GB700      | \$ 48.00              | ) 45%   | \$ 69.60       | Sea Quest    | Aquashot                  |   |               |        |   |      |           |      |        |                       |              |             |
| 11 | Dive Computer             | DC120      | \$ 350.00             |         |                | Dacor        | Sherwood Scuba            |   |               |        |   |      |           |      |        |                       |              |             |
| 12 | Regulator                 | R120       | \$ 269.00             |         |                | Pelican      | Apollo Sports             |   |               |        |   |      |           |      |        |                       |              |             |
|    | Analog Console            | AC95       | \$ 89.95              |         |                | OceanPro     | Apollo Sports             |   |               |        |   |      |           |      |        |                       |              |             |
| 14 | Dive Computer             | DC91       | \$ 600.00             |         |                | Sea Quest    | Sherwood Scuba            |   |               |        |   |      |           |      |        |                       |              |             |
| 15 | Drysuit                   | DS80       | \$ 549.95             |         |                | Sea Elite    | Aquashot                  |   |               |        |   |      |           |      |        |                       |              |             |
|    | Mask                      | M75        | \$ 159.00             |         |                | Action Plus  | H2Odyssea                 |   |               |        |   |      |           |      |        |                       |              |             |
|    | Mask Box                  | MB11       | \$ 5.95               |         |                | Sea Elite    | Central                   |   |               |        |   |      |           |      |        |                       |              |             |
|    | Buoyancy Compensator      | BC150      | \$ 329.99             |         |                |              | Apollo Sports             |   |               |        |   |      |           |      |        |                       |              |             |
|    | Dive Computer             | DC11       | \$ 400.00             |         |                | Ocean Edge   | H2Odyssea                 |   |               |        |   |      |           |      |        |                       |              |             |
|    | Dive Computer             | DC90       | \$ 625.00             |         |                | Sea Quest    | Aquashot                  |   |               |        |   |      |           |      |        |                       |              |             |
|    | Gear Bag                  | GB300      | \$ 79.95              |         |                | Pelican      | Sherwood Scuba            |   |               |        |   |      |           |      |        |                       |              |             |
|    | Gloves                    | G145       | \$ 39.95              |         |                | Ocean Edge   | Apollo Sports             |   |               |        |   |      |           |      |        |                       |              |             |
|    | Dive Computer             | DC750      | \$ 299.99             |         |                | Sea Quest    | Apollo Sports             |   |               |        |   |      |           |      |        |                       |              |             |
|    | Regulator                 | R100       | \$ 139.95             |         |                | OceanPro     | Sherwood Scuba            |   |               |        |   |      |           |      |        |                       |              |             |
|    | Speargun                  | S50        | \$ 79.00              |         |                | Dacor        | Sherwood Scuba            |   |               |        |   |      |           |      |        |                       |              |             |
|    | Tank Rack                 | TR250      | \$ 59.95              |         |                | Pelican      | H2Odyssea                 |   |               |        |   |      |           |      |        |                       |              |             |
| 27 | Boots                     | B80        | \$ 49.95<br>\$ 35.00  |         |                | Action Plus  | Aquashot<br>Central       |   |               |        |   |      |           |      |        |                       |              |             |
|    | Fins                      | F95<br>S85 | \$ 35.00<br>\$ 137.95 |         |                | Dacor        | Central<br>Sherwood Scuba |   |               |        |   |      |           |      |        |                       |              |             |
|    | Speargun<br>Sport Wetsuit | SW99       | \$ 137.95             |         |                | Sea Elite    | Central                   |   |               |        |   |      |           |      |        |                       |              |             |
|    | Gloves                    | G85        | \$ 119.95             |         |                | Dacor        | Apollo Sports             |   |               |        |   |      |           |      |        |                       |              |             |
|    |                           | M800       | \$ 85.00              |         |                | Ocean Edge   | H2Odyssea                 |   |               |        |   |      |           |      |        |                       |              |             |
| 33 | Mask                      | mood       | v 05.00               | , 10070 | · • 170.00     | occan Edge   | 11204/03084               |   |               |        |   |      |           |      |        |                       |              |             |

The syntax of the FILTER FUNCTION: =FILTER(array,include,[if\_empty])

The function has two required arguments and one optional argument.

- Array is the area that will be returned.
- Include dictates the rules that determine what will be returned.
- *If\_empty* is the info you want to appear if no records meet your criteria.

- 1. Type your search criterion or criteria in one or more cells. For our example, we'll search for Dive Computers manufactured by Sea Quest.
- 2. Click in the cell where you want the result to be displayed. The results will "spill" into adjacent cells.
- 3. For our example, type =FILTER(A4:G32,(A4:A32=J7)\*(F4:F32=J8),"Item Not Found") and press Enter.

Notice that we were able to test for multiple criteria by putting each criterion in parentheses and separating them with an asterisk!

Also notice that we did not have to absolutely reference any of the ranges or copy equations now that Excel permits a single equation to return multiple results!!!

| A                    | В           | 0              |              | D           | E              | F                        | G                         | н |      | 1.0                                      |           | J    | K | L            | M         | N        | 0      | P              | Q              | R             |
|----------------------|-------------|----------------|--------------|-------------|----------------|--------------------------|---------------------------|---|------|------------------------------------------|-----------|------|---|--------------|-----------|----------|--------|----------------|----------------|---------------|
| Scuba Diving Sales   | s Items     |                |              |             |                |                          |                           |   |      |                                          |           |      |   |              |           |          |        |                |                |               |
|                      |             |                |              |             |                |                          |                           |   |      |                                          |           |      |   |              |           |          |        |                |                |               |
| Item                 | Item Code   | Cost           |              |             | Customer Price |                          | Distributor               |   |      |                                          |           |      |   |              |           |          |        |                |                |               |
|                      | DS90        | \$1,25         |              | 10%         |                |                          | H2Odyssea                 |   |      |                                          |           |      |   |              |           |          |        |                |                |               |
|                      | BC300       | \$ 52          |              | 25%         |                | 0 Dacor                  | Apollo Sports             |   |      |                                          | SEARCH    |      |   |              |           |          |        |                |                |               |
|                      | B135        |                | 9.95         | 30%         |                | 4 Action Plus            | Sherwood Scuba            |   |      |                                          |           |      |   |              |           |          |        |                |                |               |
|                      | DC80        | \$ 29          | 9.00         | 30%         | \$ 388.7       | 0 Pelican                | H2Odyssea                 |   | Item | 11 ( ) ( ) ( ) ( ) ( ) ( ) ( ) ( ) ( ) ( | Dive Comp | uter |   | Item         | Item Code | Cost     | Markup | Customer Price | e Manufacturer | Distributor   |
| Fins                 | F80         | \$ 6           | 0.00         | 30%         | \$ 78.0        | 0 Sea Quest              | Central                   |   | Man  | ufacturer:                               | Sea Quest |      |   | Dive Compute | DC91      | \$600.00 | 65%    | \$ 990.0       | 0 Sea Quest    | Sherwood Scub |
| Buoyancy Compensator | BC222       | \$ 21          | 9.95         | 45%         | \$ 318.9       | 3 Sea Elite              | H2Odyssea                 |   |      |                                          |           |      |   | Dive Compute | DC90      | \$625.00 | 75%    | 1093           | 75 Sea Quest   | Aquashot      |
|                      | GB700       |                | 8.00         | 45%         |                | 0 Sea Quest              | Aquashot                  |   |      |                                          |           |      |   | Dive Compute | r DC750   | \$299.99 | 80%    | 539.9          | 82 Sea Quest   | Apollo Sports |
|                      | DC120       | \$ 35          |              | 50%         |                | 0 Dacor                  | Sherwood Scuba            |   |      |                                          |           |      |   |              |           |          |        |                |                |               |
| Regulator            | R120        | \$ 26          | 9.00         | 50%         | \$ 403.5       | 0 Pelican                | Apollo Sports             |   |      |                                          |           |      |   |              |           |          |        |                |                |               |
|                      | AC95        |                | 9.95         | 60%         |                | 2 OceanPro               | Apollo Sports             |   |      |                                          |           |      |   |              |           |          |        |                |                |               |
|                      | DC91        | \$ 60          | 0.00         | 65%         |                | 0 Sea Quest              | Sherwood Scuba            |   |      |                                          |           |      |   |              |           |          |        |                |                |               |
|                      | DS80        | \$ 54          |              | 65%         |                | 2 Sea Elite              | Aquashot                  |   |      |                                          |           |      |   |              |           |          |        |                |                |               |
|                      | M75         | \$ 15          |              | 65%         |                | 5 Action Plus            | H2Odyssea                 |   |      |                                          |           |      |   |              |           |          |        |                |                |               |
|                      | MB11        |                | 5.95         | 65%         |                | 2 Sea Elite              | Central                   |   |      |                                          |           |      |   |              |           |          |        |                |                |               |
|                      | BC150       | \$ 32          |              | 70%         |                | 8 JBL                    | Apollo Sports             |   |      |                                          |           |      |   |              |           |          |        |                |                |               |
|                      | DC11        | \$ 40          |              | 70%         |                | 0 Ocean Edge             | H2Odyssea                 |   |      |                                          |           |      |   |              |           |          |        |                |                |               |
|                      | DC90        | \$ 62          |              | 75%         |                | 5 Sea Quest              | Aquashot                  |   |      |                                          |           |      |   |              |           |          |        |                |                |               |
|                      | GB300       | \$ 7           |              | 75%         |                | 1 Pelican                | Sherwood Scuba            |   |      |                                          |           |      |   |              |           |          |        |                |                |               |
|                      | G145        |                | 9.95         | 75%         |                | 1 Ocean Edge             | Apollo Sports             |   |      |                                          |           |      |   |              |           |          |        |                |                |               |
|                      | DC750       | \$ 29          |              | 80%         |                | 8 Sea Quest              | Apollo Sports             |   |      |                                          |           |      |   |              |           |          |        |                |                |               |
|                      | R100        | \$ 13          |              | 80%         |                | 1 OceanPro               | Sherwood Scuba            |   |      |                                          |           |      |   |              |           |          |        |                |                |               |
|                      | S50         |                | 9.00         | 80%         |                | 0 Dacor                  | Sherwood Scuba            |   |      |                                          |           |      |   |              |           |          |        |                |                |               |
|                      | TR250       |                | 9.95<br>9.95 | 85%<br>90%  |                | 1 Pelican                | H2Odyssea                 |   |      |                                          |           |      |   |              |           |          |        |                |                |               |
|                      | B80         |                |              | 90%<br>90%  |                | 1 Action Plus<br>0 Dacor | Aquashot<br>Central       |   |      |                                          |           |      |   |              |           |          |        |                |                |               |
|                      | F95<br>S85  | \$ 3<br>\$ 13  | 5.00         | 90%<br>90%  |                | 1 JBL                    | Central<br>Sherwood Scuba |   |      |                                          |           |      |   |              |           |          |        |                |                |               |
|                      | SW99        | \$ 1a<br>\$ 11 |              | 90%<br>95%  |                | 0 Sea Elite              | Central                   |   |      |                                          |           |      |   |              |           |          |        |                |                |               |
|                      | G85         |                | 9.95         | 95%<br>100% |                | 0 Dacor                  | Apollo Sports             |   |      |                                          |           |      |   |              |           |          |        |                |                |               |
|                      | G85<br>M800 |                | 5.00         | 100%        |                | 0 Ocean Edge             | H2Odyssea                 |   |      |                                          |           |      |   |              |           |          |        |                |                |               |

Interested in learning more about Microsoft Excel? Schedule a class at your location or via the web!

## Featured Course: Microsoft Excel: Advanced Functions

## 3 Hours

Learn to use as many of the following functions as time permits:

| IF                                     | TRIM, UPPER, LOWER, PROPER      |
|----------------------------------------|---------------------------------|
| HLOOKUP, VLOOKUP, INDEX/MATCH, XLOOKUP | FILTER                          |
| COUNTIF and SUMIF                      | ISTEXT and ISNUMBER             |
| SUMPRODUCT                             | STDEV                           |
| PMT                                    | AVERAGE, MEDIAN, MODE.MULT/SNGL |
| OFFSET                                 | RANK.AVG/EQ                     |
| ROUND                                  | LARGE, SMALL                    |

Visit <u>https://www.launchtraining.com/outlines</u> to view all of our class outlines.